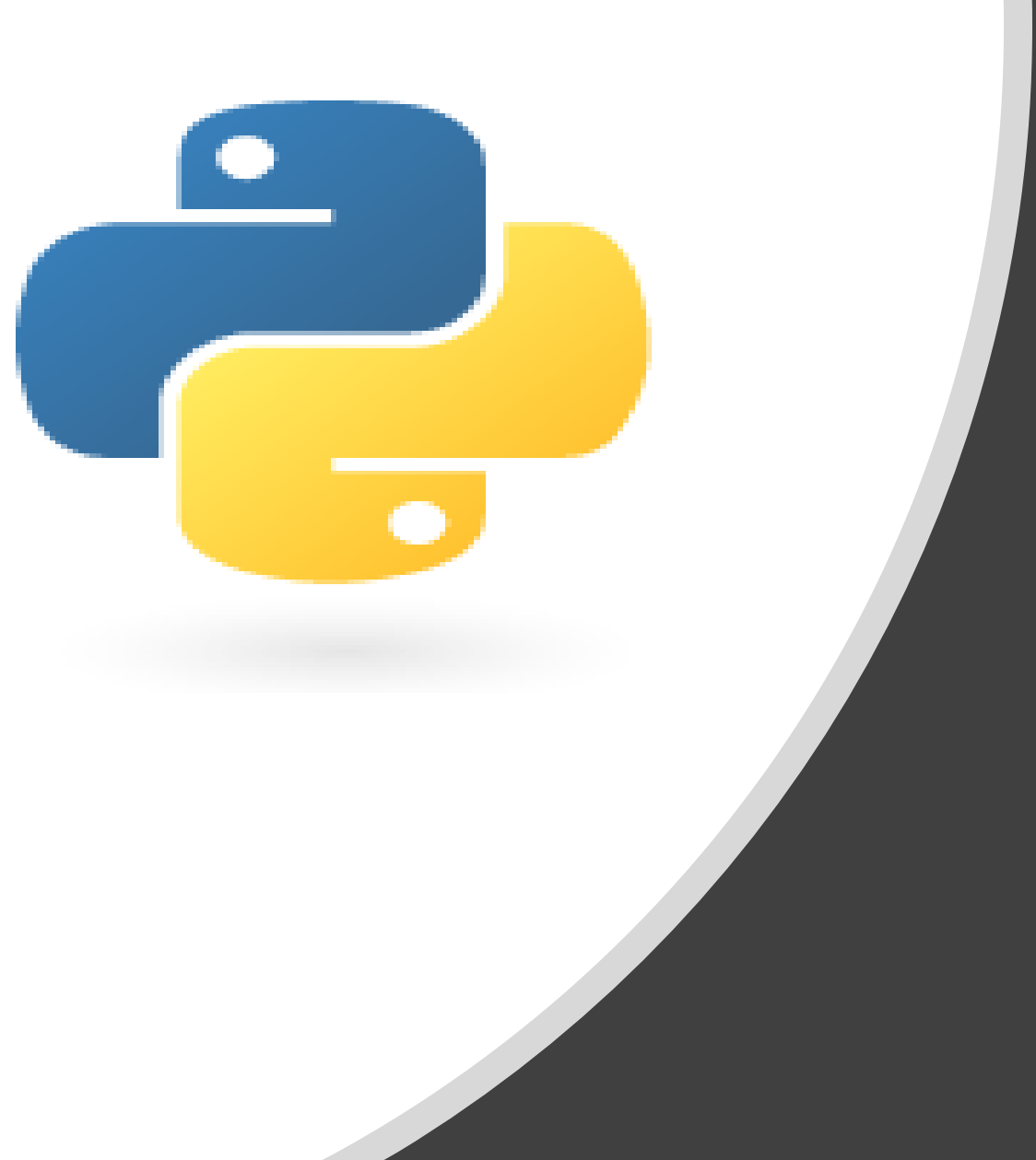

# Python in 10 minutes

### **Part 5**

Dr. Mark Williamson

### Purpose:

- Quick, bite-size guides to basic usage and tasks in Python
- I'm no expert, I've just used it for various tasks, and it has made my life easier and allowed me to do things I couldn't manually
- I'd like to share that working knowledge with you

### Lesson 5: Extracting data

Last time, we learned how to split a large dataset into equal sized chunks and into a subset based on a specific criteria. Today, we'll look at additional ways to pull out specific data. We'll extract 1) a single variable into a list, 2) a pair of variables into a dictionary, and 3) whole lines into a new file.

### Lesson 5: The Dataset in Question

County level Brain Cancer Incidence Rates from the NIH state cancer profiles

- All Races, Males, 50+, All Stages, Latest 5 year average
- Age-Adjusted Incidence Rate, cases per 100,000
- Asterisk indicates data that is not available (suppressed due to low counts)
- Cleaned up from raw csv file

#### • Available at:

https://med.und.edu/daccota/files/docs/berdc\_docs /county\_level\_brain\_cancer\_incidence.csv

#### **First twenty entries**

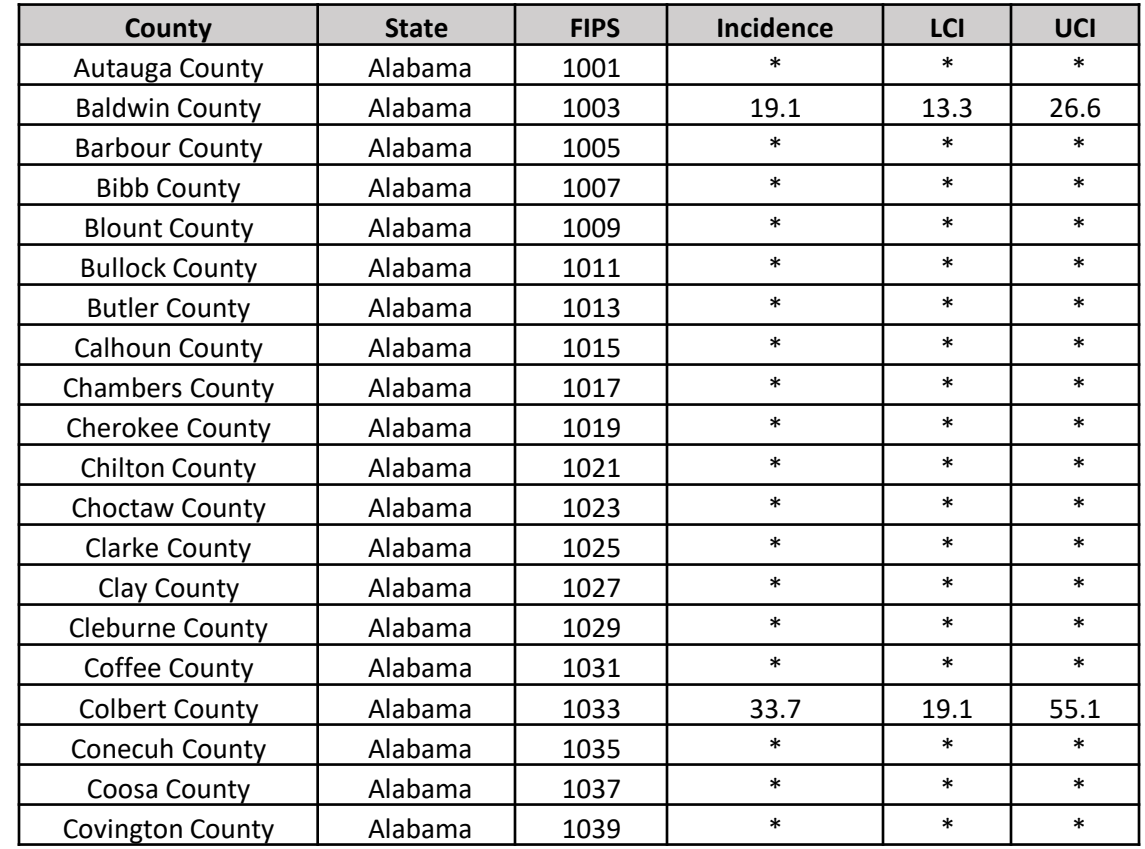

### Lesson 5: Variable to a List

**Goal**: Pull out brain cancer incidence rates into a list

#### **Procedure**

- Download the dataset
- Open Python and start a new file
- Create a **path** and **file** variable
- Create an empty list called **incidence list** (set it equal to empty square brackets)
- Create a for-loop for each line
- Create an if-else statement that checks if "Incidence" is in the line and passes if true (skips the first line, which is the column headers)
- Else create an **incidence** variable by splitting the 4th variable of the line by a comma
- Create an if statement that checks if incidence is **NOT** an asterisk (\*) and then appends **incidence** to the **incidence** list if that is the case

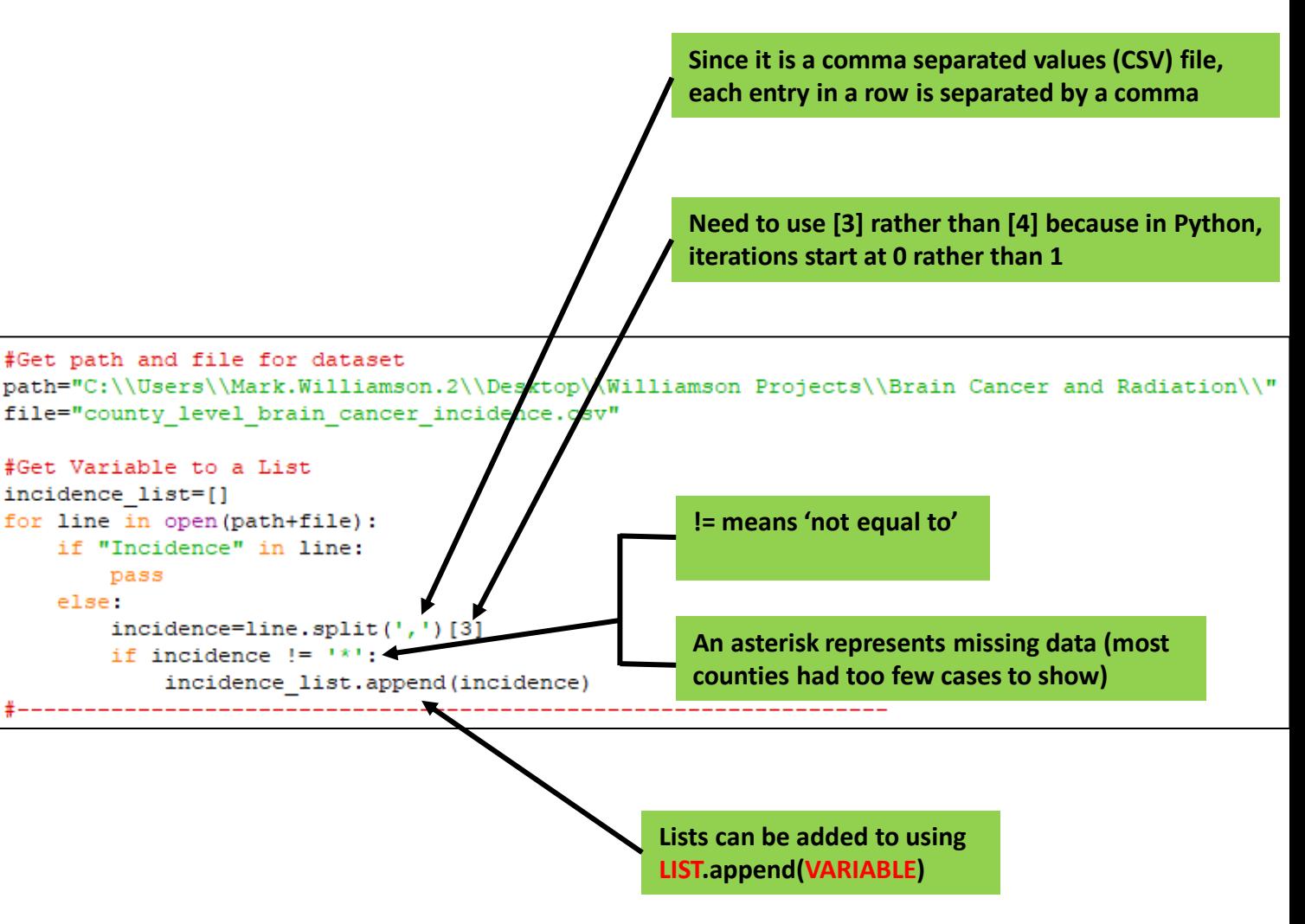

### Lesson 5: Variables to a Dictionary

**Goal**: Create a dictionary that links county FIPS codes to brain cancer incidence

#### **Procedure**

- Create an empty dictionary called **FIPS\_dict** (set it equal to empty curly brackets)
- Create a for-loop for each line
- Create an if-else statement that checks if "Incidence" is in the line and passes if true
- Else create a **FIPS** and **incidence** variable by splitting the 3<sup>rd</sup> and 4<sup>th</sup> variables of the line by a comma
- Create an if-statement that checks if incidence is **NOT** an asterisk (\*) and then sets **FIPS** as the *key* and **incidence** as the *value* in the **FIPS\_dict**

### **Dictionary[key] = pair**  $\left[\frac{1}{2}a\right]$  **see if your county is in**

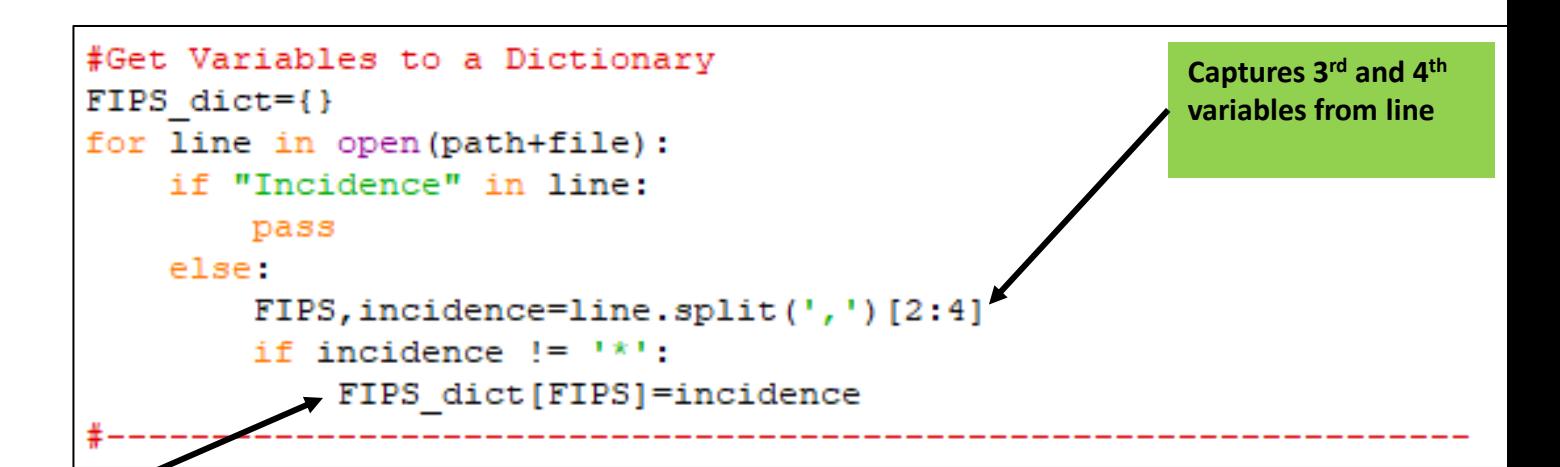

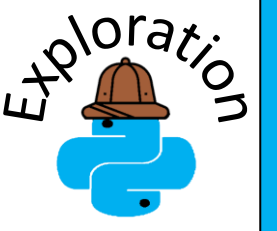

**the dictionary by typing FIPS\_dict[FIPS] using your county's FIPS number**

## Lesson 5: Variables to a Dictionary 2

**Goal**: Create a dictionary that links state name with a list of all county brain cancer incidences (missing or not)

#### **Procedure**

- Create an empty dictionary called **state\_dict** (set it equal to empty curly brackets)
- Create a for-loop for each line
- Create an if-else statement that checks if "Incidence" is in the line and passes if true
- Else create a **state** and **incidence** variable by splitting the 2<sup>nd</sup> and 4<sup>th</sup> variables of the line by a comma
- Create an if-else statement to check if the state is **NOT** in the **state\_dict**
	- If true (state not in dictionary), add **state** to dictionary as the *key* with the *value* being a list with one entry, the **incidence**
	- If false, append the list stored in that state's dictionary entry with the next **incidence** value

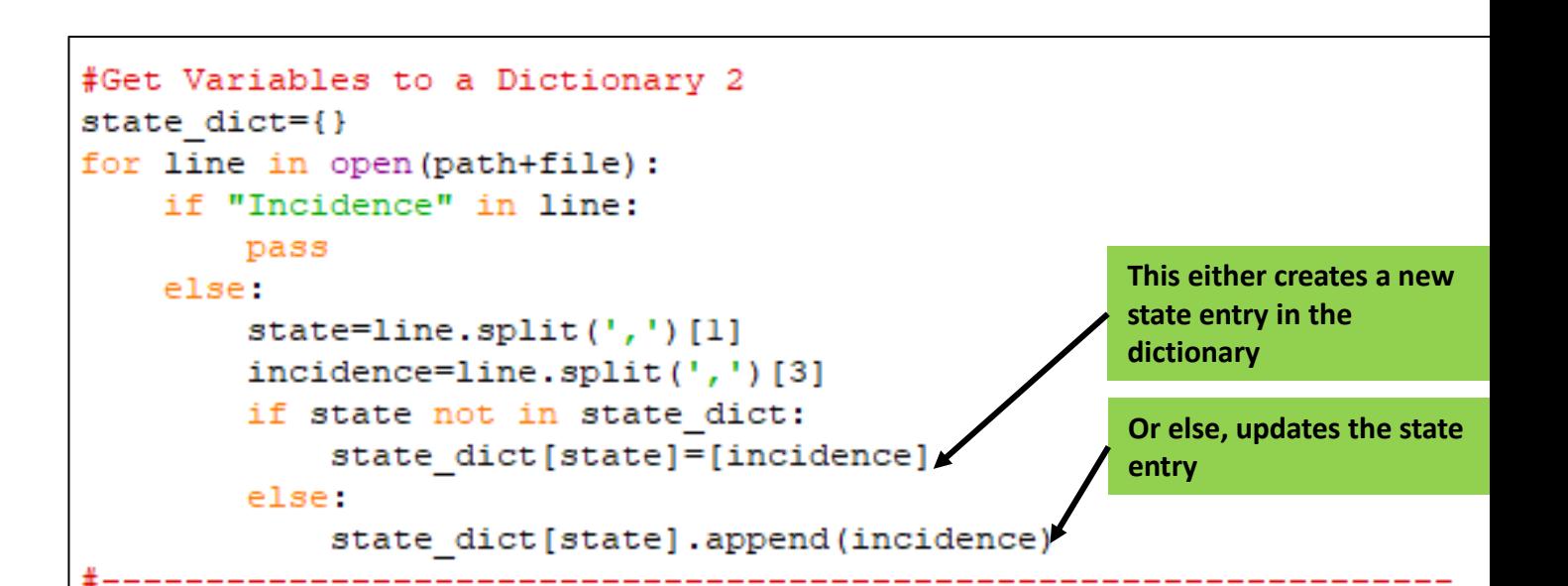

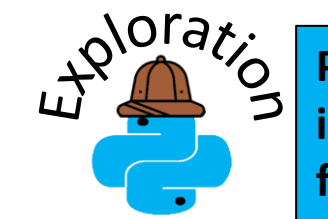

**Print out the incidence list for your state**

### Lesson 5: Lines to a New File

**Goal**: Create a new file for a single state with only nonmissing incidence data

#### **Procedure**

- Create a variable called **outfile** that open to a new file to your path
	- Use a state of your choice and include the initials in the file name
	- This example uses Montana (MT)
- Create a for-loop for each line
- Create an if-else statement that checks if "Incidence" is in the line and writes that line to **outfile** if true
- Else split the line by comma to the six variables of **county**, **state**, **FIPS**, **incidence**, **LCI**, and **UCI**
- Inside the first if-else statement, create an if-statement that checks to see if the state is the state you've chosen, and the incidence is **NO**T missing (\*) and writes the line to the file if both are true

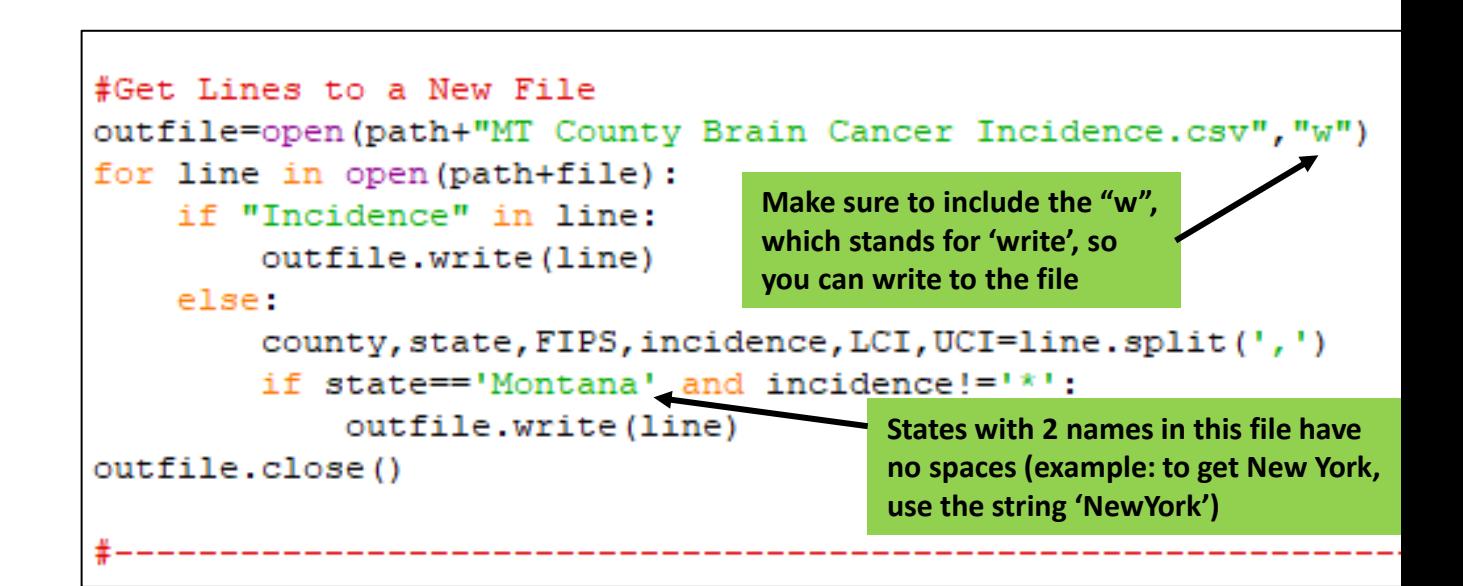

• Close **outfile**

### Lesson 5: Lines to a New File 2

**Goal**: Create a new file for a single state with only non-missing incidence data and modified data

#### **Procedure**

- Create another outfile (**outfile2**) and write the first line (contains "Incidence") to it
- For all other lines, split the line by comma
- Create an if-statement to check for state and non-missing data
- Create a **county2** variable that strips the unneeded ' County' from **county**
- Create an **incidence2** variable that changes divides **incidence** by 10 to get incidence per million (original incidence is per 100,000, so dividing by ten turns it into per 1,000,000)
- Divide LCI and UCI (confidence intervals) by ten as well
- Create a **line2** variable and put all the updated variables together in a string separated by commas and then write line2 to the **outfile2**

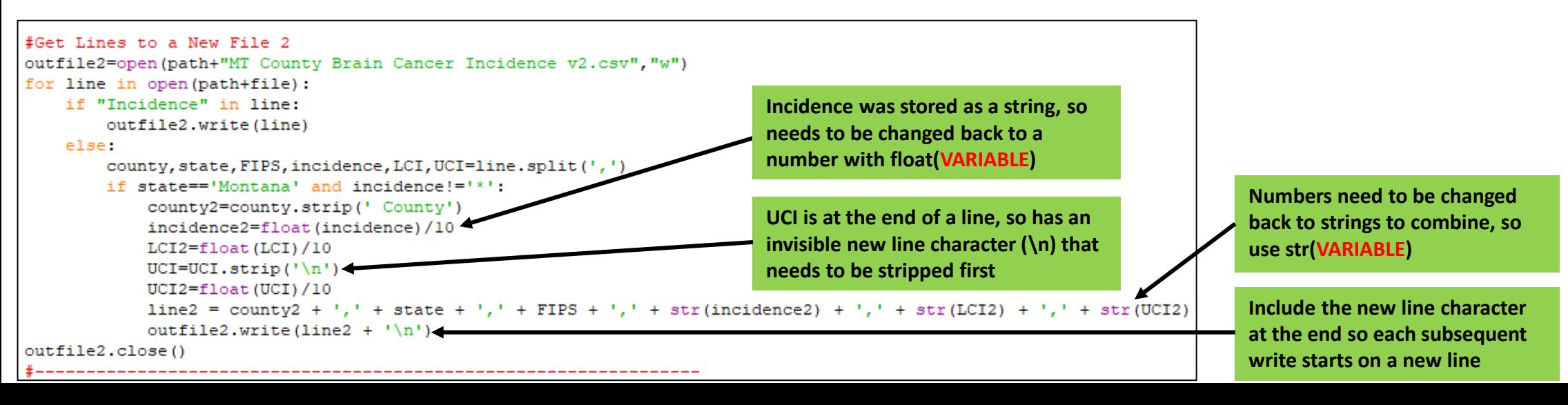

### Lesson 5: Summary

- Python can quickly extract data from files
- Data can be modified and stored in a variety of useful ways, such as lists, dictionaries, and new files
- Data can be converted from number/strings to strings/numbers or edited to removed things like whitespace characters